**Adobe Photoshop CC ACA Exam Guide Crack Free**

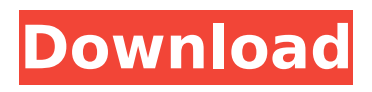

# **Adobe Photoshop CC ACA Exam Guide Crack+ Download For PC (2022)**

What do you get? Adobe Photoshop is a software that is much more than a "photoshop." It's a very powerful tool that includes an impressive list of features, which can come in handy for many reasons. And if you need to make sure that you can use it the best, you can try Adobe Photoshop CC ACA Exam Guide. Features This software is divided into several chapters, depending on their functions. The chapter described as the "quick reference," for instance, is designed to make finding what you need much faster. All chapters, either for study or practice, include a question mode. And as you may guess, it comes with multiple test versions to simulate what it'll be like during the actual exam. The available modules for each chapter include samples of images, Adobe Photoshop tips, and tons of great resources, such as blogs, forums, and blogs. It also comes with a cheat sheet to help you prepare for the exam, as well as a guide to follow during your studies. Nikon D7100 : Deluxe USB 2.0 Is the perfect camera for you. The Nikon D7100 is an incredibly compact and reliable digital SLR with a 28.8MP DX sensor, a super-fast Dual D-Preview Monitor and an impressive number of features. It can do still images as well as HD video and offers many free features This digital SLR is set to take over from its stablemate D7000 and is perfect for sports photographers, landscape and studio photographers, travel, children and pets. Up to ISO 6400 for superb high quality. Amazing number of features and functions for no added cost Introducing the D7100, the perfect camera for sports photographers, landscape and studio photographers, travel, children and pets. It's packed with features that you wouldn't normally expect for a camera that costs around £1,250. The Nikon D7100 is perfect for travel and as you would expect features like Nikon's unique Shake Reduction System, built-in 3x optical zoom, 4K video, dual D-Preview and a host of in-camera editing tools. Our best Nikon ever, Nikon. Nikon D7100 features The Nikon D7100 starts at just £1,249 and is a great choice if you want great image quality that won't break the bank. It has a full HD 1920 x 1080 resolution, a 24.2MP

#### **Adobe Photoshop CC ACA Exam Guide Crack Free [32|64bit] [Latest]**

Practice what you know in a simple study mode. Tabs representing different modes of operation. Practice tests for Adobe Photoshop. Full results table. Multipart test. ★★★ Adobe Photoshop CC Photography Course Guide :★★★ "Adobe Photoshop CC Photography Course Guide" series from Adilson's Software About The Author: Adilson's Software is a software publishing house that specializes in training software and selling e-books. It is based in Bangalore, India. And Adilson's Software's mission is to disseminate knowledge and grow e-books as an essential part of the knowledge-based digital world. We often use the expression "e-books" to describe books (including the one you're reading now) that are read electronically instead of being printed on paper. This is an extremely precise reference to the way the information is consumed and distributed (on digital platforms). It refers to the information itself rather than the medium it is stored on (a computer, a tablet, a smartphone, etc.). e-books are the best choice for reference material. Information is a key part of the digital world that we live in today. In fact, e-books have become a fundamental necessity, not only for leisure or education, but also for professional life. Finding the best references is now the first (or second) step when starting a new project or course of action. What is an e-book? The term "ebook" is often misunderstood by most people. In fact, what it actually refers to is the way the information is consumed and distributed. Adilson's Software's Adobe Photoshop CC Photography Course Guide is a completely online course. You do not need to attend school or buy expensive materials, you are not bound by a certain time frame, and you can do the course whenever you choose. In fact, the emphasis is on digital learning. It is delivered using the latest e-learning technologies, such as digital books, voice and audio content, videos, and interactive screen sharing. What is included? Adilson's Software delivers the material in two ways. You can either work ondemand with the text content, or you can follow a regular schedule, which you can choose yourself. The first option is perfect for long-term training or for the general public who do not need to be at

school all the time. In addition to the traditional text reading, b7e8fdf5c8

## **Adobe Photoshop CC ACA Exam Guide Crack+ Download**

Acquiring an Adobe Certified Associate award is obviously an important step in your digital photography and design career. This is just the kind of book that you are looking for. Don't rely on just any recommendations, but instead use our book as a guide. This is certainly going to be your best choice! Do you want to build a career in the digital imaging sector? This eBook will help you on your way to success. From the perspective of current industry standards, you will learn more about this field and its key technical elements. That way, you will be able to pick up lucrative job opportunities as well as understand the basic concepts and techniques employed in this professional arena. The author of this eBook is the publisher of our sister website: imagesys.com. It's an indispensable information source for digital imaging enthusiasts. Even if you're a seasoned photographer, a working professional in the field, or an amateur eager to start learning, you will find plenty of useful information in this eBook. Within the first chapters, we will cover: • Introduction • Photoshop CC • Digital Imaging • Photo management software • Photography industry trends You will learn more about: • Functions and features of the latest generation of cameras • Digital imaging tools and techniques • Image editing • Image composition • Food and beverage photography • Photography software • Color management And much more. If you want to learn about practical application of digital imaging, you'll love this eBook. The information is detailed, precise, and written in a way that will help you quickly grasp the essentials. You'll also get to know a few useful resources that will help you in your journey to success. Learn what Adobe Photoshop, Lightroom, and Premiere Pro CS6 do. Find out which plugins to use. Observe a workflow during the editing process. Find out what-not to do. This eBook is about what you should and shouldn't be doing. Here's what you'll learn: • What is the main focus of a successful video editing workflow? • What are the most common video editing software? • Which are the popular video editing plugins? • What are the problems with selecting incompatible plugins? • Which are the most important video editing tips? • What is the most dangerous thing that happens during

### **What's New In?**

Learning to use advanced versions of Adobe Photoshop is often a piece of cake. If, however, you're a new comer to the software package, it might be challenging, especially if you've never used Photoshop before. Adobe Photoshop CC ACA Exam Guide comes as a new tool to help you get things going, while it won't guarantee things. Learning to use advanced versions of Adobe Photoshop is often a piece of cake. If, however, you're a new comer to the software package, it might be challenging, especially if you've never used Photoshop before. Adobe Photoshop CC ACA Exam Guide comes as a new tool to help you get things going, while it won't guarantee things. The application name is pretty intuitive and is exactly what you get. Don't let a frown build up on your face, because the overall structure is sure to help you learn a thing or two. Note, however, that you might want to first make sure that Java Runtime Environment is on your computer, because it's a mandatory requirement for functionality. Several tabs are at your disposal, each representing a mode of operation, such as study, practice, review, and settings. The latter one refers to a few behavior options, such as the modules to include in your tests and the duration of your sessions. The study and practice tabs are structured in a similar manner, with a section showing the current question, the answers right below, as well as a details field which fills up either with the explanation for the given answer or hints. Take tests and review your performance There are multiple sections to go through, such as understanding digital images, setting project requirements, understanding Adobe Photoshop, creating digital images, and publishing digital images. If the study tab makes it tempting to want to see the right result at the press of a button, the practice section is where you're put up against an actual exam environment. Sure enough you can choose to end it at any moment, and there's also a thorough results sheet to analyze. More than this, the study section makes it possible to include notes on difficult questions, skip questions, and even add flags. You can apply these

elements as filters for later reviewing. Needless to say that it's recommended to use Adobe Photoshop during these tests for a better understanding of its functions. In conclusion All things considered, we can state that Adobe Photoshop CC ACA Exam Guide is sure to help you learn more

# **System Requirements For Adobe Photoshop CC ACA Exam Guide:**

+-------------------------------------------------------+ | Minimum Specifications | Recommended Specifications | | Windows OS: Windows 8.1, Windows 10 | Windows OS: Windows 7 | | | | | RAM: 1GB or more | | | GPU: DirectX 11 | DirectX 11 | | Hard Disk Space: 5GB or more | Hard Disk Space: 10GB or more | This guide was written by this game's developers. If you find it useful, you can help us by donating at

https://www.cityofnewburyport.com/sites/g/files/yyhlif7106/f/uploads/snow\_removal\_information\_jan\_ [2018.pdf](https://www.cityofnewburyport.com/sites/g/files/vyhlif7106/f/uploads/snow_removal_information_jan_2018.pdf)

<https://www.alltagsunterstuetzung.at/advert/kr-reverb-fs-crack-for-windows-2/> <https://globalliquidatorsllc.com/novirusthanks-smart-pc-locker-pro-download/>

<http://cyclades.in/en/?p=89337>

<https://zum-token.com/csv-to-sql-converter-crack-updated/>

[https://quiet-citadel-00086.herokuapp.com/GoalEnforcer\\_Hyperfocus.pdf](https://quiet-citadel-00086.herokuapp.com/GoalEnforcer_Hyperfocus.pdf)

<https://wakelet.com/wake/6fOhB6duck7mWXHXHmmRv>

[https://pier-beach.com/invoicing-and-quotation-billing-system-with-license-key-win-mac](https://pier-beach.com/invoicing-and-quotation-billing-system-with-license-key-win-mac-updated-2022/)[updated-2022/](https://pier-beach.com/invoicing-and-quotation-billing-system-with-license-key-win-mac-updated-2022/)

<http://findmallorca.com/yagarto-crack-lifetime-activation-code-download-for-pc/> [https://getwisdoms.com/wp-](https://getwisdoms.com/wp-content/uploads/2022/07/Rational_Packets_LPing_Crack___Free_Download_3264bit_2022.pdf)

[content/uploads/2022/07/Rational\\_Packets\\_LPing\\_Crack\\_\\_\\_Free\\_Download\\_3264bit\\_2022.pdf](https://getwisdoms.com/wp-content/uploads/2022/07/Rational_Packets_LPing_Crack___Free_Download_3264bit_2022.pdf) <https://unsk186.ru/openoffice-writer-odt-to-calc-ods-converter-software-download-10069/>

<https://www.tenerifelife.net/advert/topolt-2-8-136-0-crack-with-serial-key-download/>

<http://www.studiofratini.com/simplesnap-crack-activation-code-pcwindows/>

[https://harneys.blog/wp-content/uploads/2022/07/Evernote\\_Integration\\_for\\_Confluence.pdf](https://harneys.blog/wp-content/uploads/2022/07/Evernote_Integration_for_Confluence.pdf) <http://www.dagerardo.ch/dawnark-dvd-ripper-activation-code-with-keygen/>

<https://promwad.de/sites/default/files/webform/tasks/jphtools-explore-buffer-system.pdf>

[https://www.verenigingvalouwe.nl/advert/internet-organizer-deluxe-crack-activation-code-with](https://www.verenigingvalouwe.nl/advert/internet-organizer-deluxe-crack-activation-code-with-keygen-3264bit/)[keygen-3264bit/](https://www.verenigingvalouwe.nl/advert/internet-organizer-deluxe-crack-activation-code-with-keygen-3264bit/)

[https://factspt.org/wp-content/uploads/2022/07/WhatsappTime\\_Patch\\_With\\_Serial\\_Key\\_Free\\_Downloa](https://factspt.org/wp-content/uploads/2022/07/WhatsappTime_Patch_With_Serial_Key_Free_Download_X64_Latest_2022.pdf) [d\\_X64\\_Latest\\_2022.pdf](https://factspt.org/wp-content/uploads/2022/07/WhatsappTime_Patch_With_Serial_Key_Free_Download_X64_Latest_2022.pdf)

[https://atennis.kz/tour/upload/files/2022/07/n7yvxeMkrkGJzTPr56EK\\_04\\_9a04d8d4ac5a2ac84bb2a55](https://atennis.kz/tour/upload/files/2022/07/n7yvxeMkrkGJzTPr56EK_04_9a04d8d4ac5a2ac84bb2a552b0b30fa1_file.pdf) [2b0b30fa1\\_file.pdf](https://atennis.kz/tour/upload/files/2022/07/n7yvxeMkrkGJzTPr56EK_04_9a04d8d4ac5a2ac84bb2a552b0b30fa1_file.pdf)

<http://antiquesanddecor.org/?p=26667>